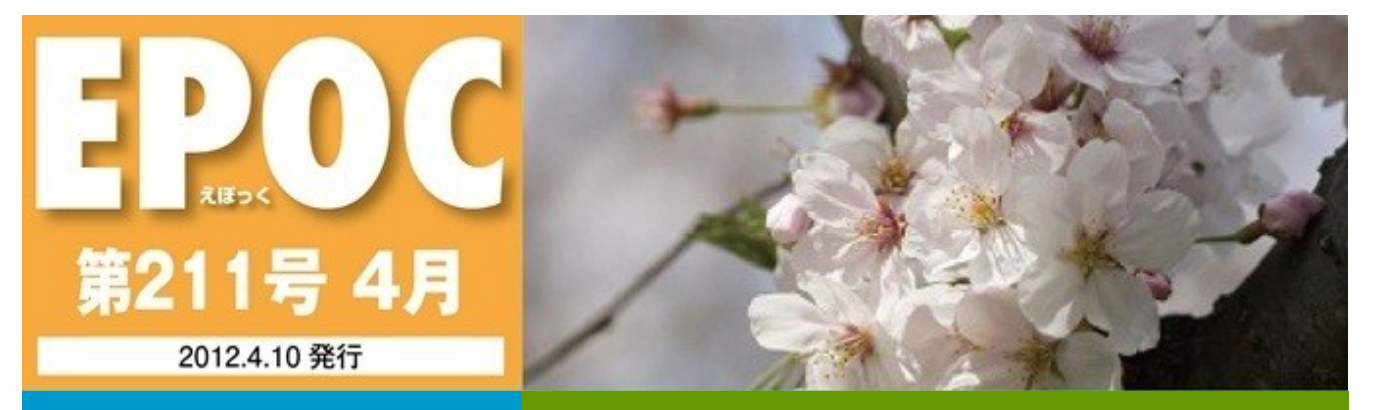

江別パソコン利用研究会 http://e-epoc.skr.jp/

i si si si si si si

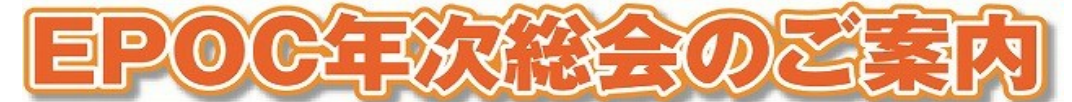

## 日時:5月20日(日)15:30~17:00

## 場所:江別情報図書館2階 デモ展示室

 上記日程にて、年次総会を行いますので、多数ご参加いただきたく思います。 尚、総会の準備等もあり、4月20日に「アンケートはがき」を発送いたします ので、総会への出欠確認、新年度への会員継続確認と皆様方のご意見、要望等を 記載して、5月5日必着にてご返送願います。皆様方のご意見を取り上げ、EPOC の活動の指針にしたいと考えています。

又、総会の質疑応答に関しては、大局的見地に立っての発言をお願いします。

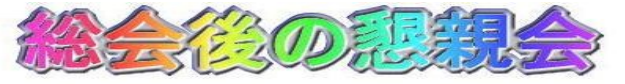

 例年と同じく、総会後の懇親会を下記要領にて開催致しますので、多数の方々 が参加され、新年度に向けての抱負を語りあい、楽しい一夜を過ごされては如何 で しょうか?。

n pinta matamatan dan panjain

■ 日時 5月20日(日)17:30~ ■ 場所 居酒屋「いろは」 (野幌57-2 第2高関ビル1F) TEL 011-382-1689 ■ 費用 割り勘

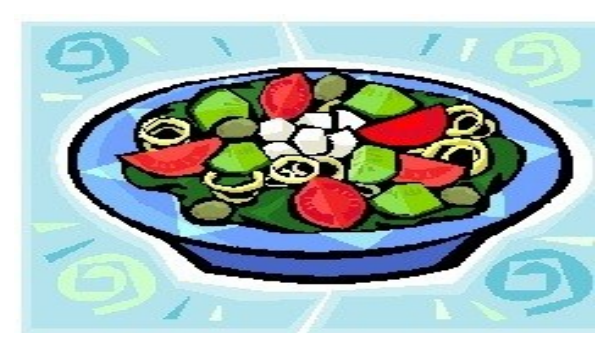

<u>1999 - Johann Stein, Amerikaansk politiker (</u>

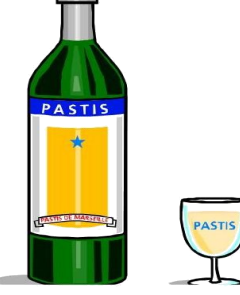

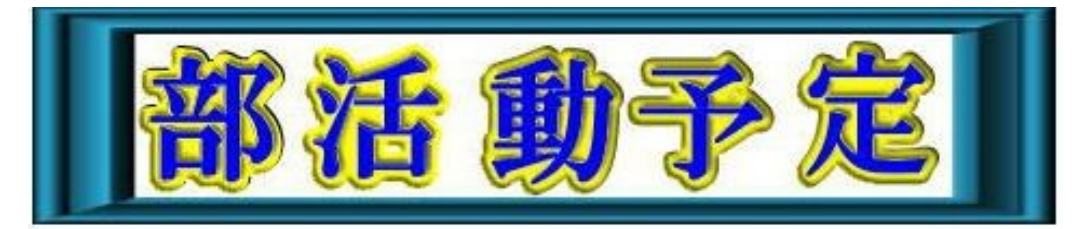

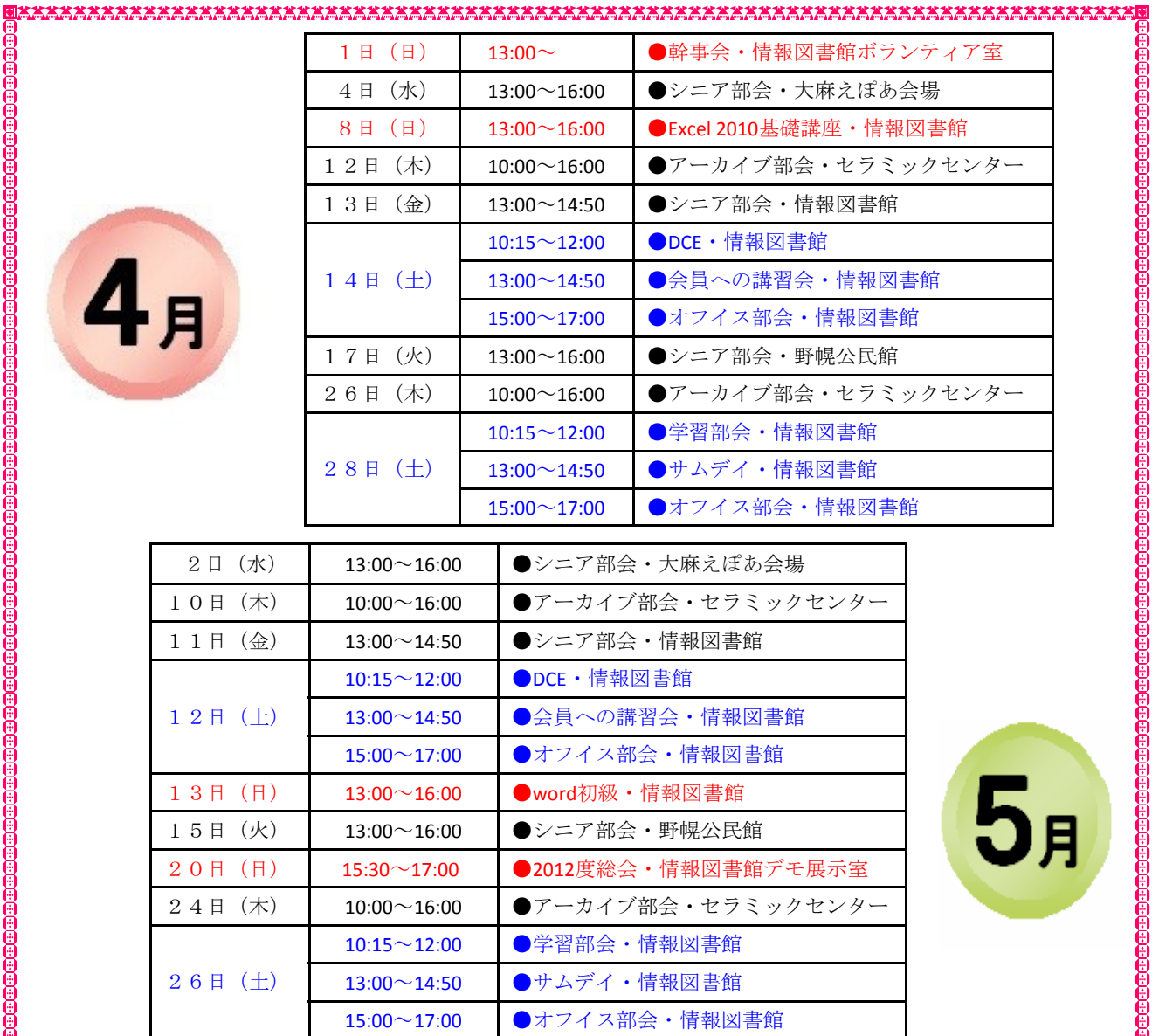

尚、行事予定に関しては、変更がある場合がありますので、EPOCのホームページ の行事予定を閲覧して下さい。(http://e-epoc.skr.jp/)

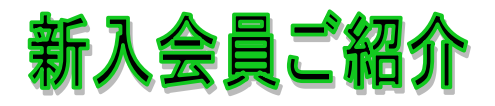

佐藤 由紀子さん 江別市向ヶ丘

★ ハガキに写真や文章を自由に入れたり、ポスター作りやワード、エクセルも使い こなせたいです。宜しくお願い致します。電子メールもまだまだ出来ませんので 自由に出来るようになりたいです。(自宅のパソコンはVista)

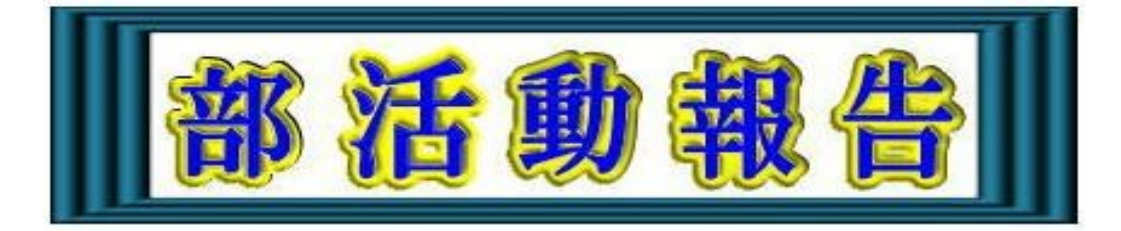

15:00~17:00

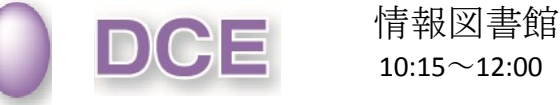

\*\*\*\*\*\*\*\*\*\*\*\*\*

 $10:15 \sim 12:00$ 

\*\*\*\*\*\*\*\*\*\*\*\*\*\*\*\*\*\*\*

平成23年度 第19回 3月10日(土) 講師 猪股 嘉治さん 参加者10名 学習内容 家計簿

●★■ノコ加へ 情報図書館

<u>xxxxxxxxxxxxxxxxxxxxxxxxxxxxxxxxxxxx</u>

 3/10は家計簿の最終日の予定でした が、一部合計が合わない点があったので もう少し行います。

平成23年度 第20回 3月24日(土) 講師 藤倉万里子さん 参加者14名 学習内容 PhotoShop9

PhotoShop9で雨模様のCDジャケットを作 りました。

今年度は今日で終わりました。4月からは 皆さんの意見も聞きながら、新しい気持ちで レッスンして行きたいと思っています。

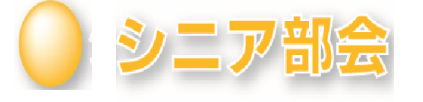

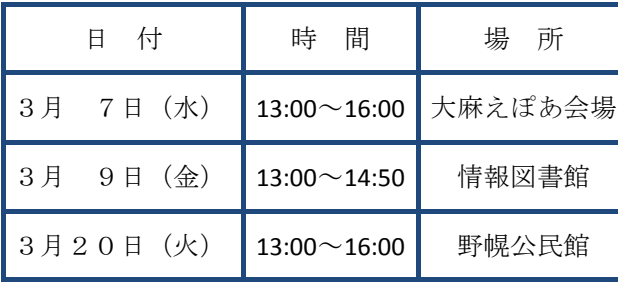

シニア部会参加の皆様には、当日何をした いのか、何を教えて欲しいのか、予め決め ておいて頂いて、時間を有効に活用しま しょう。

- 3月10日(土)
	- 世話人 小池美津子さん 参加者14名
	- 内容 : ・デジカメの写真をパソコンに取 り込むには?
		- ・フォルダを作成し、そのフォル ダに写真を保存
		- ・写真の移動の仕方とフォルダの 削除の方法

次回までの課題:ファイルを一定のフォル ダに移動するには?

次回開催日時 : 4/14 10:15~12:00

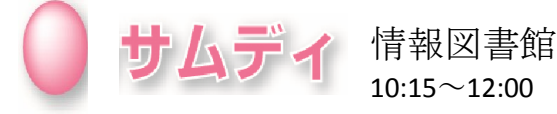

3月24日(土)

世話人 小池美津子さん 参加者19名

- 内容 : ・Wordで何が出来るかな?
	- ・Wordを起動
	- ・Wordの画面構成確認
	- ・表示モードの確認
	- ・練習問題

次回開催日時 : 4/28 13:00~14:50

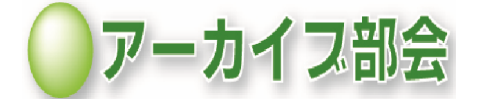

 セラミックアートセンター デジタル化作業 10:00~16:00 3月8日(木) 3月22日(木)

\*\*\*\*\*\*\*\*\*\*\*\*\*\*\*\*\*\*\*\*

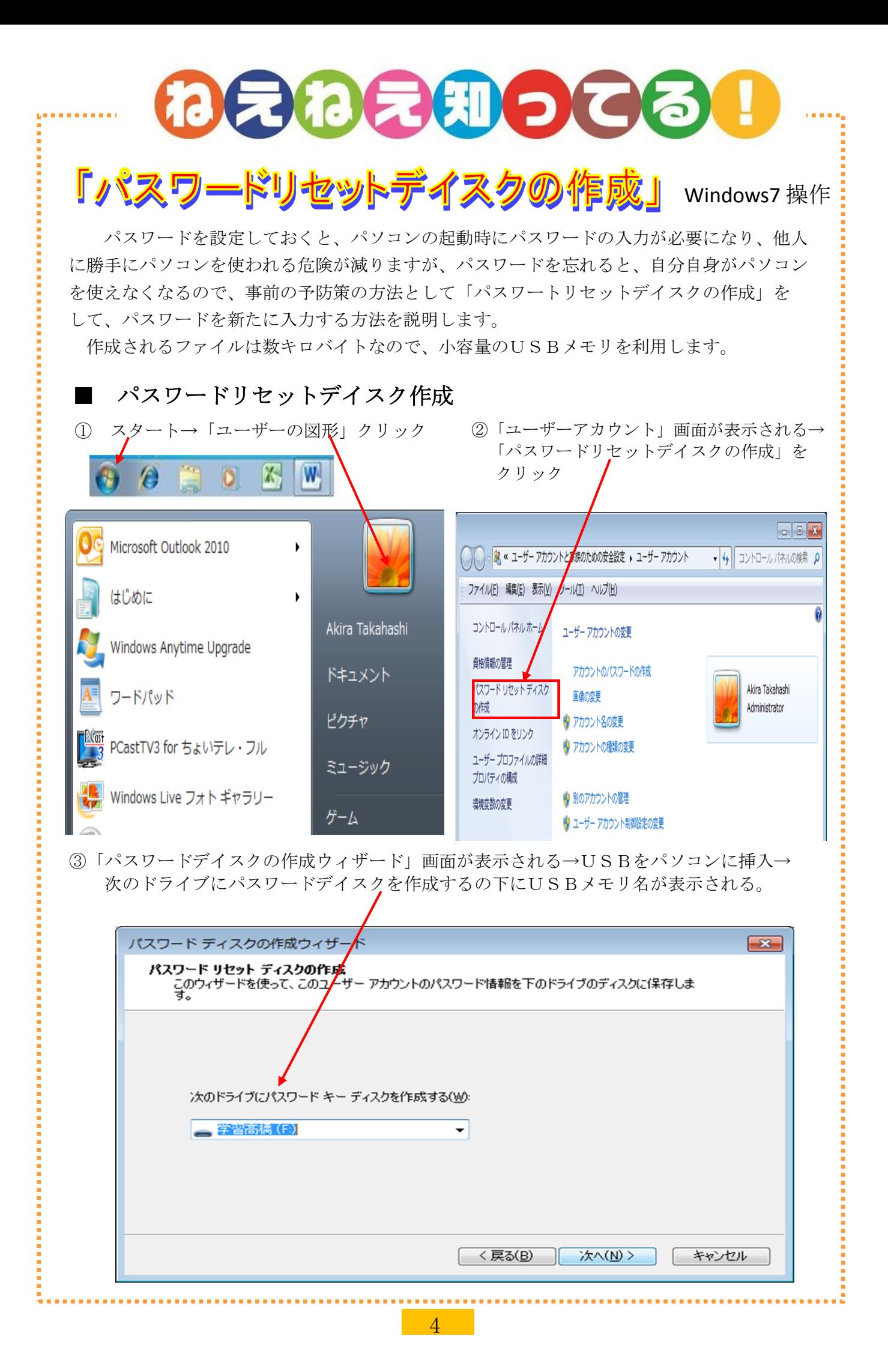

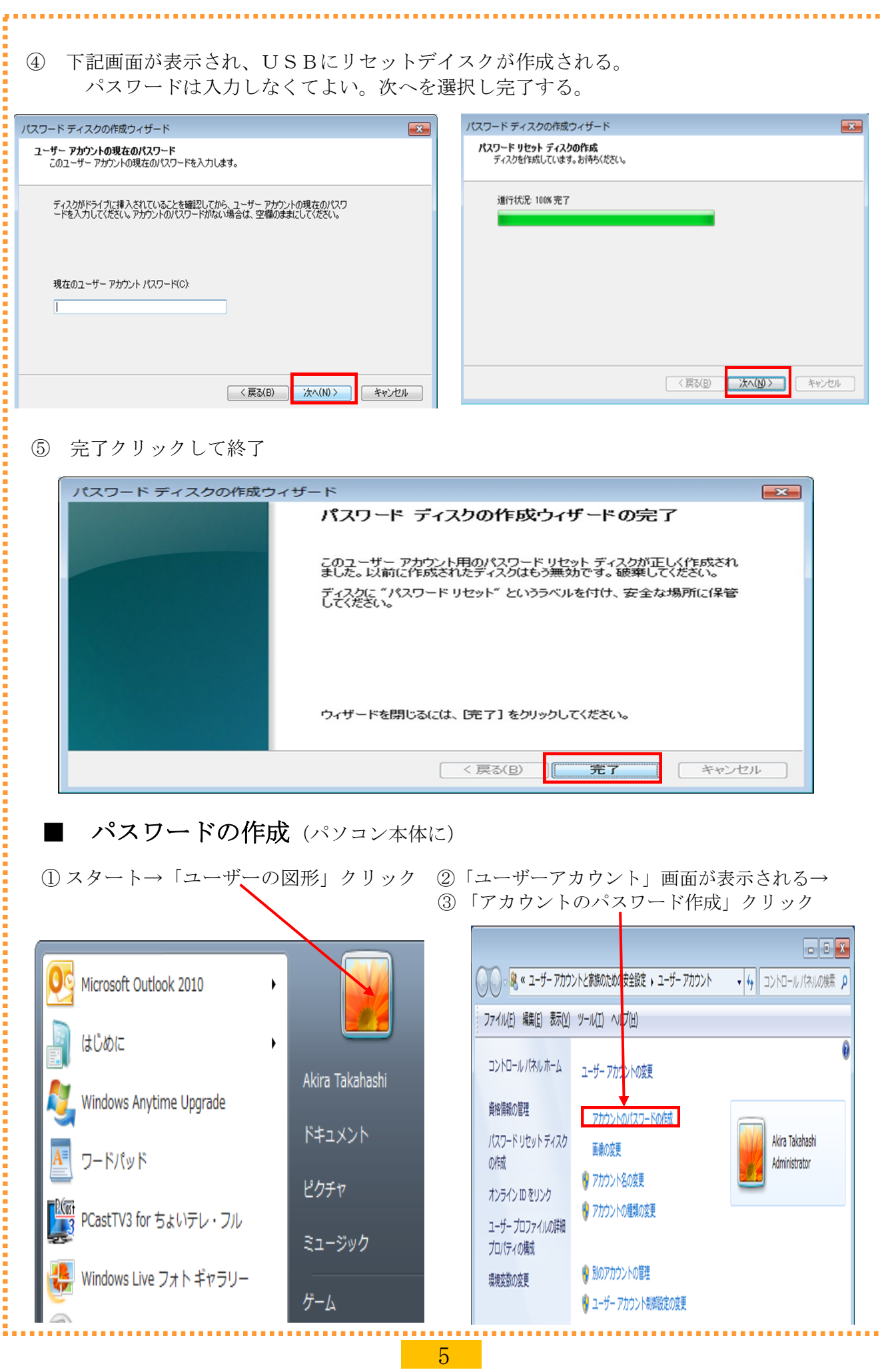

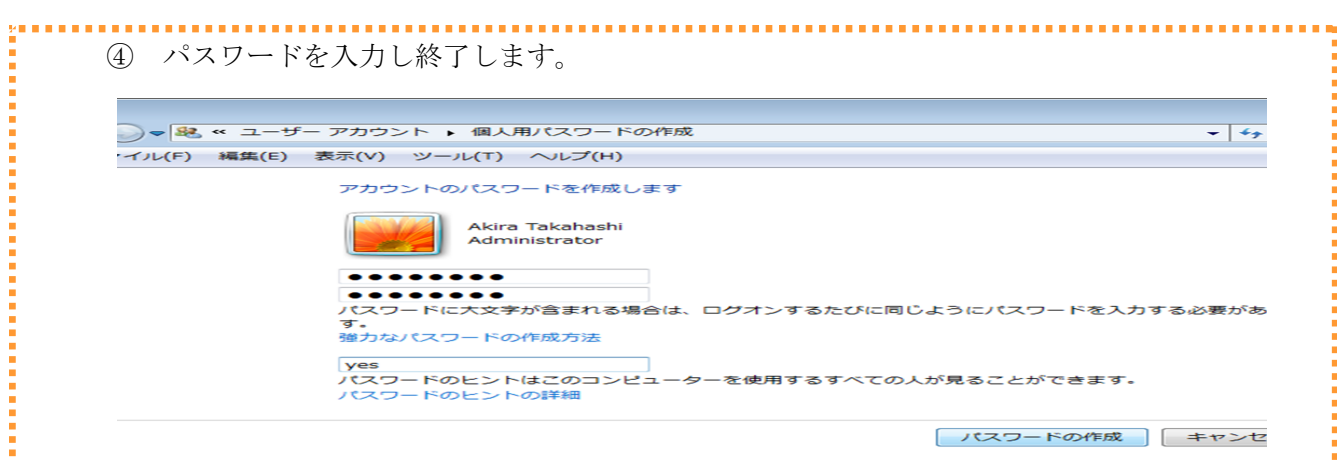

## ■パスワードのリセット (パスワードを忘れた時)

ログオン画面でそのまま「ENTER」キーを2回押すと「パスワードのリセット」表示される。 これをクリックしてリセットデイスクを使う。使用したUSBメモリをパソコンに挿入する。

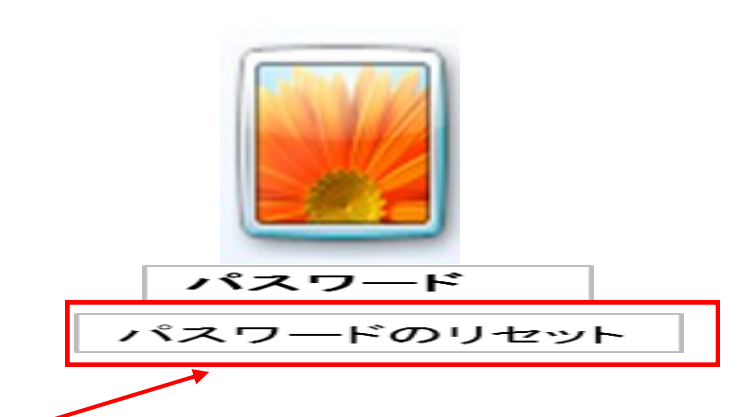

後は「パスワードのリセット」をクリックし、画面の表示に基づいて操作する。

① パスワードリセットウィザードの開始→次へ

② パスワードリセットデイスクの挿入→パスワードのリセットウィザード画面が表示される。

- ③ 新しいパスワード入力→パスワードリセットウイザード終了→完了
- ④ 新しいパスワードがリセットされた。
- ⑤ 再度ログオン画面で、今作ったパスワードを入力する。 (髙橋 晃 記)

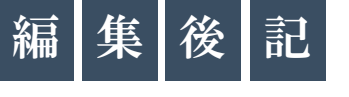

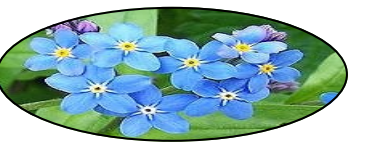

4月は、1年の4番目の月であり花の盛りに諸島さえずる春たけなわの月である。

旧暦4月を卯月(うづき)と呼び、現在では新暦4月の別名としても用いる。

卯月の由来は、卯の花が咲く月「卯の花月(うのはなづき)」を略したものというのが定説と なっている。しかし、卯月の由来は別にあって、卯月に咲く花だから卯の花と呼ぶのだとする 説もある。

日本では、新年度または新学期の時期として有名であり、学校・官公庁・会社などでは当月に 入社式・入学式が行われ、前月の3月と同様に慌しくなる。世帯数や人口は少ないが、「卯月」 という姓(名字)も存在する。4月は毎年7月と同じ曜日で始まり、閏年には1月とも同じとな る。

Epocも新たに出発する月であり、前を向いて一歩一歩前進して行きましょう。

(髙橋 晃 記)